# Praat Scripting Tutorial 2: TextGrid Boogaloo

Chris Heffner

2021-03-17

### A Common Problem

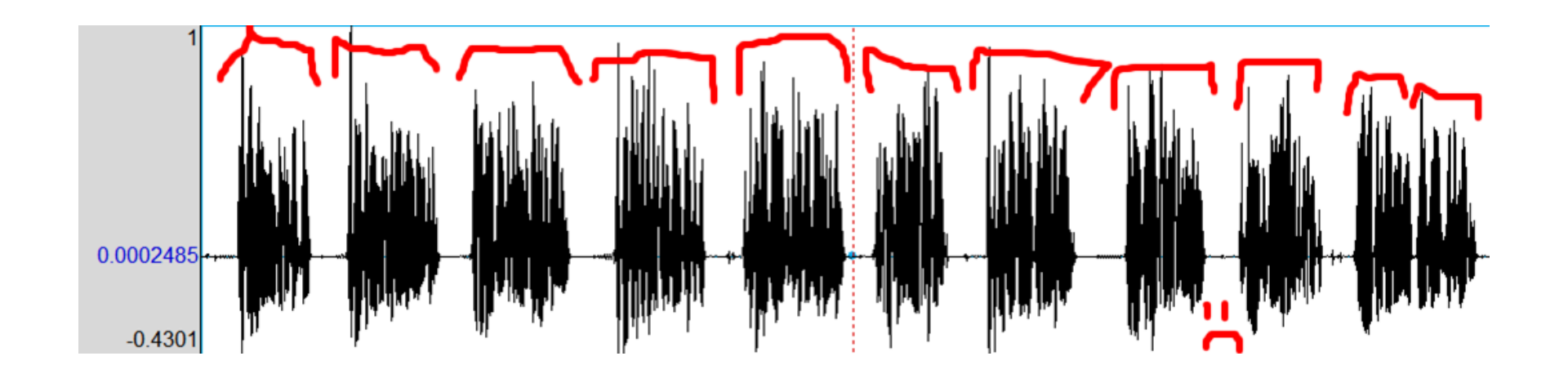

### Method 1: Select and Crop

- I could highlight each region corresponding to a sentence and use "Save selected sound as WAV file..."
- Disadvantages
	- What if you want to do something to each file before you save it?
	- Clicking through the menu time after time is surprisingly labor intensive.
	- What if you want to replicate what you've done?

### Method 2: Use TextGrids!

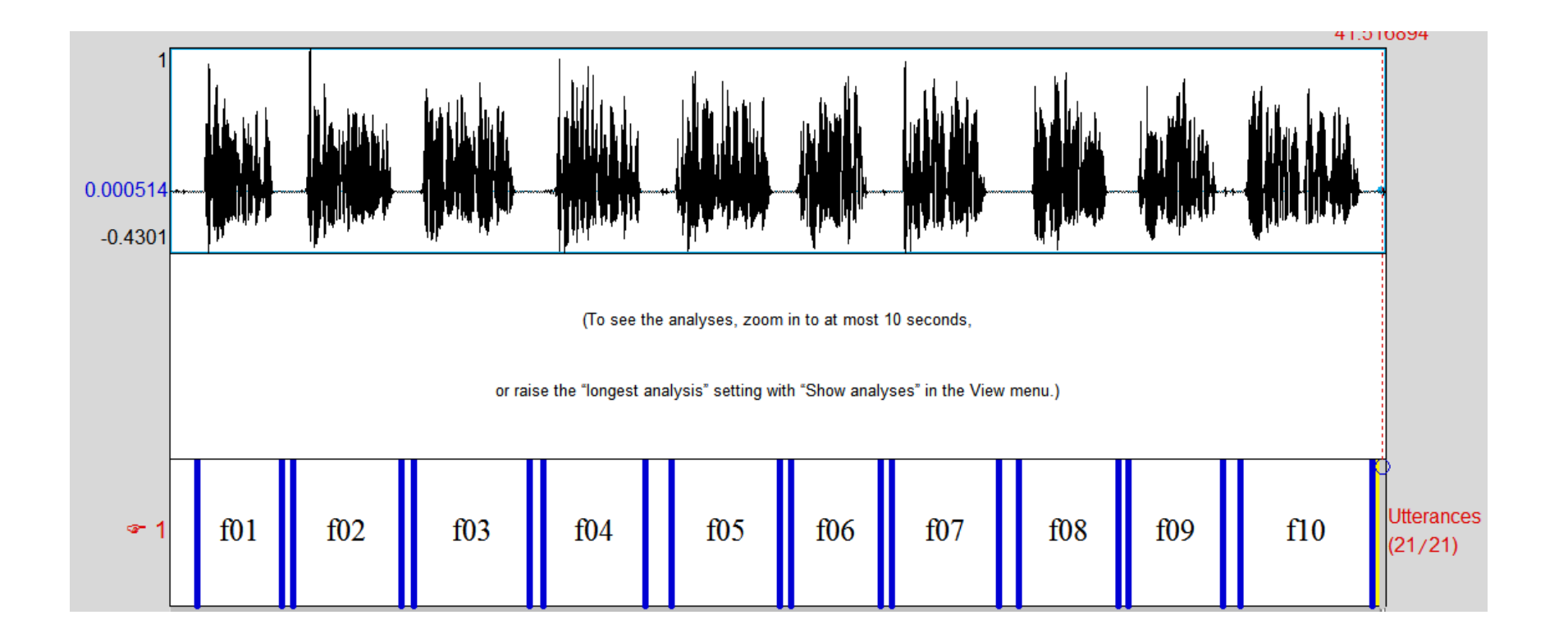

### TextGrids: Advantages

- Can more easily do things to parts of files rather than files as a whole
- Can script things that take time to do
- Much, much easier to replicate
- Added bonus: making as many processes as possible automatic decreases the risk of error

### What is a TextGrid?

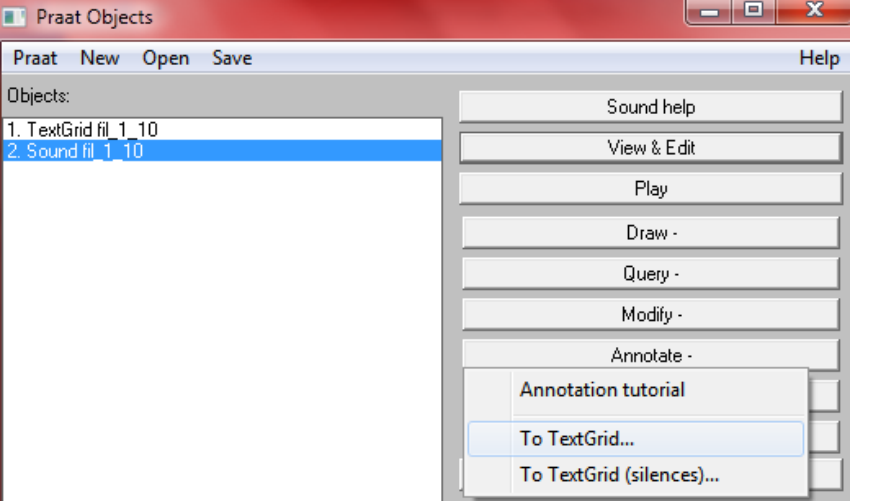

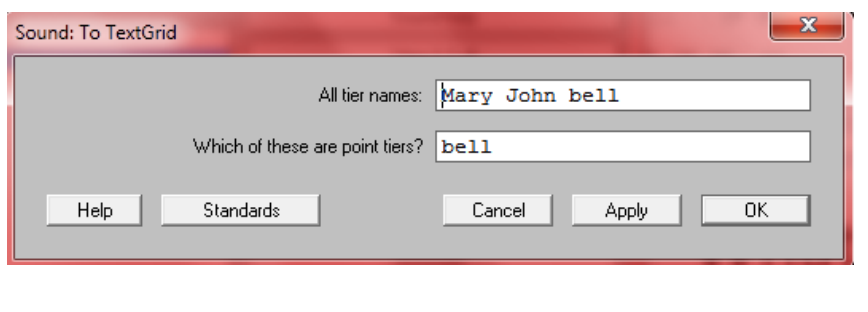

### Opening a TextGrid with a Sound

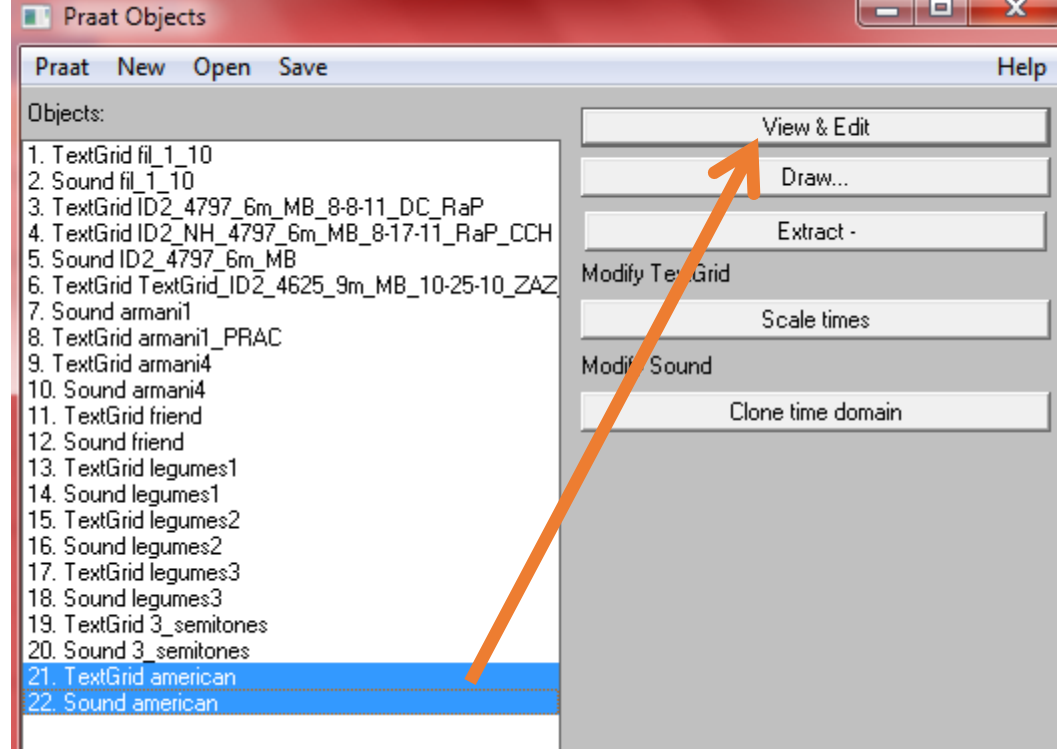

### Tiers

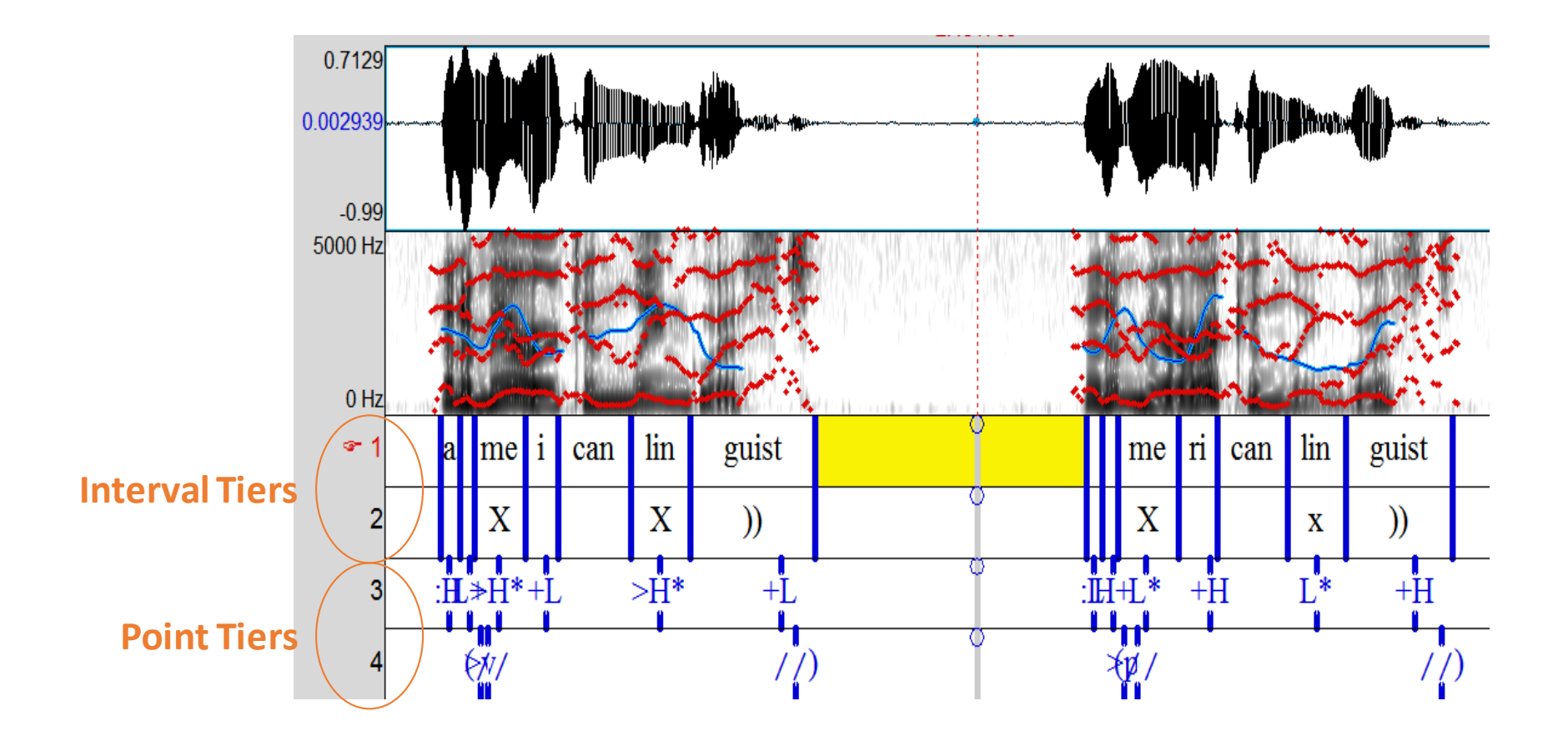

### Adding to Tiers

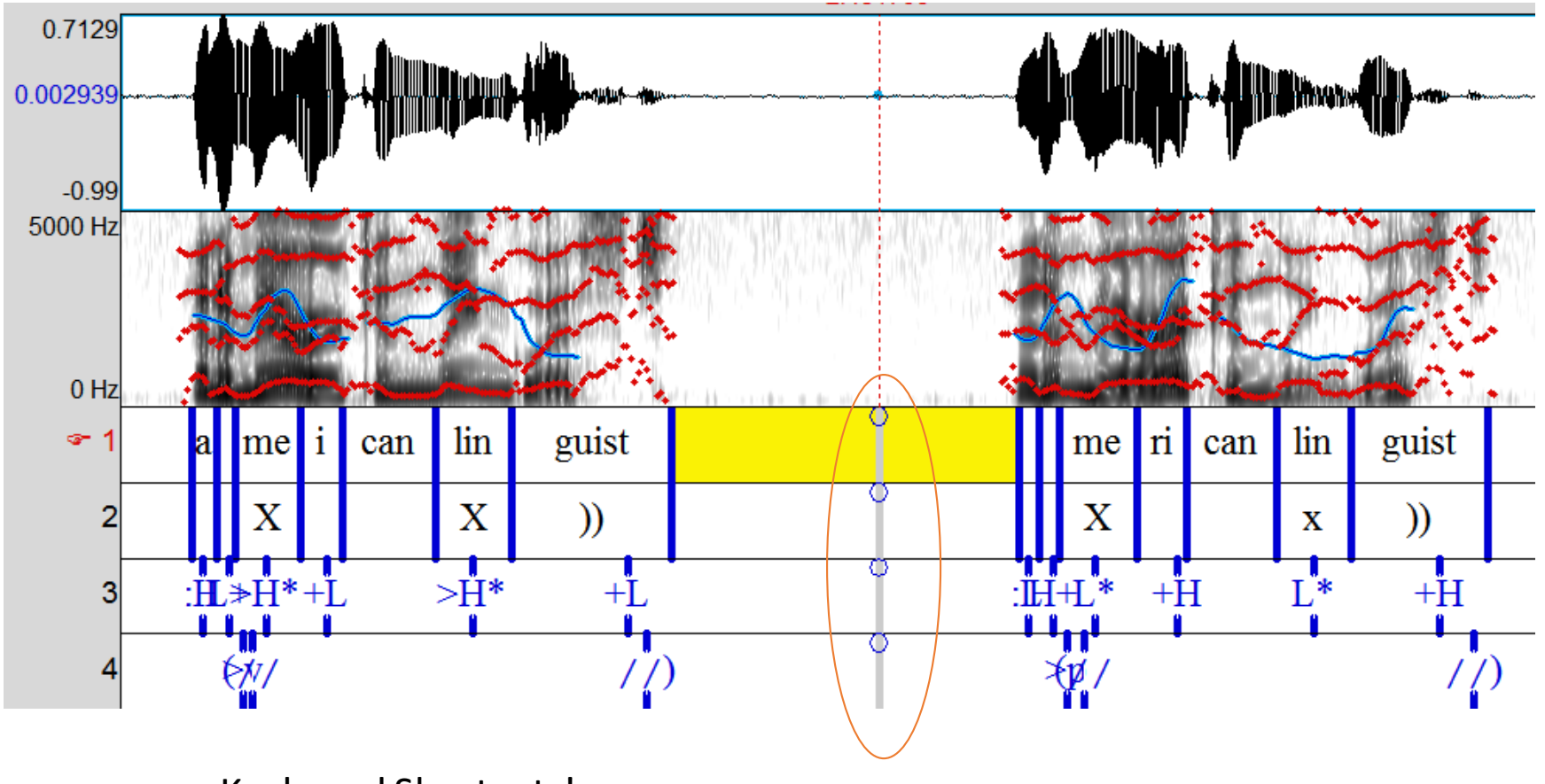

Keyboard Shortcuts!

### Adding to Tiers

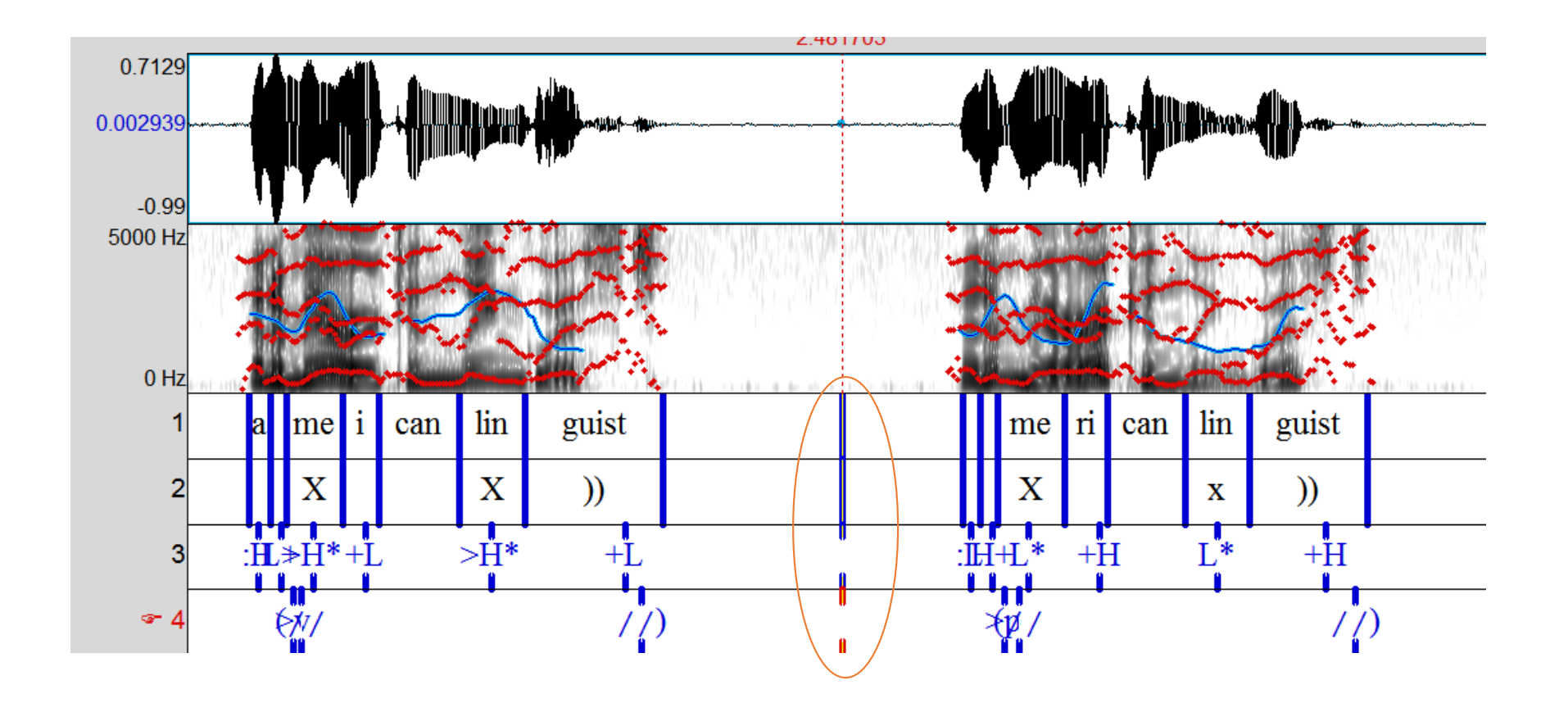

### Create a TextGrid

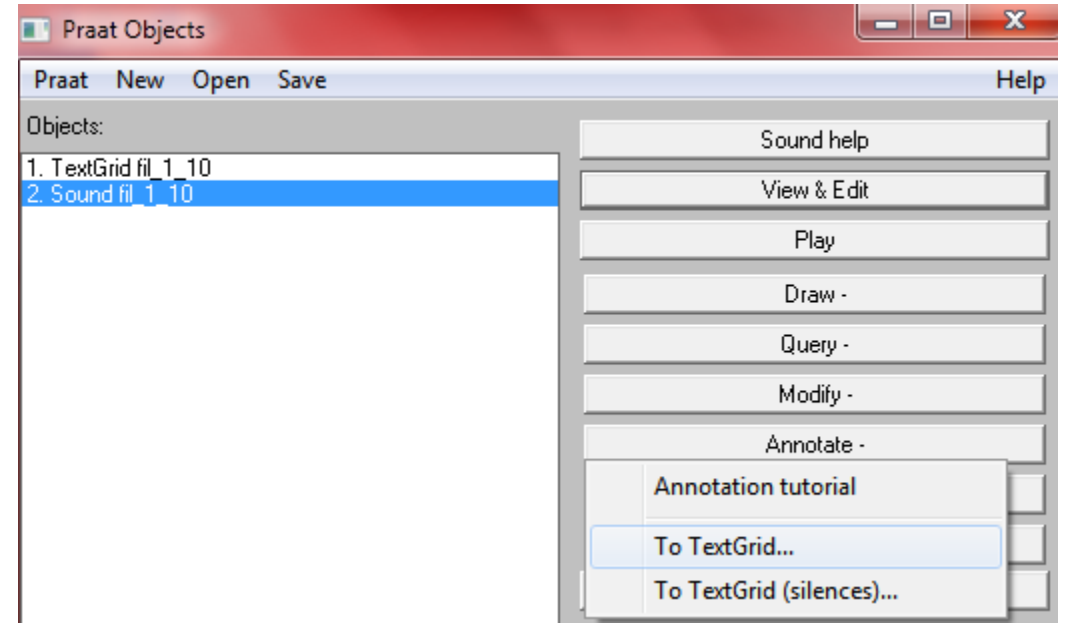

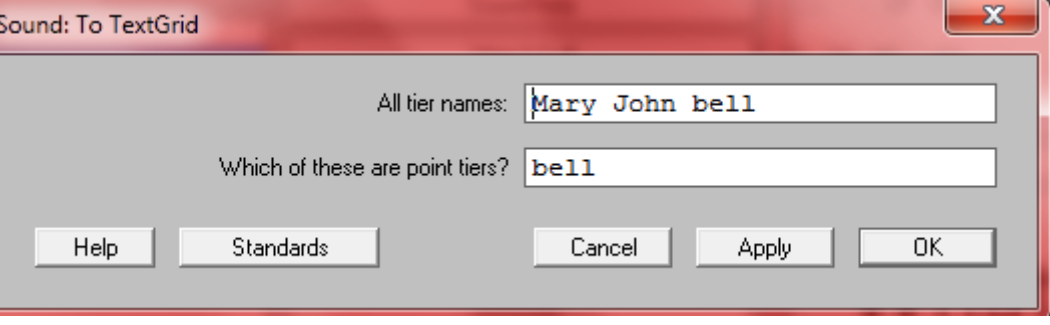

### Hands-On

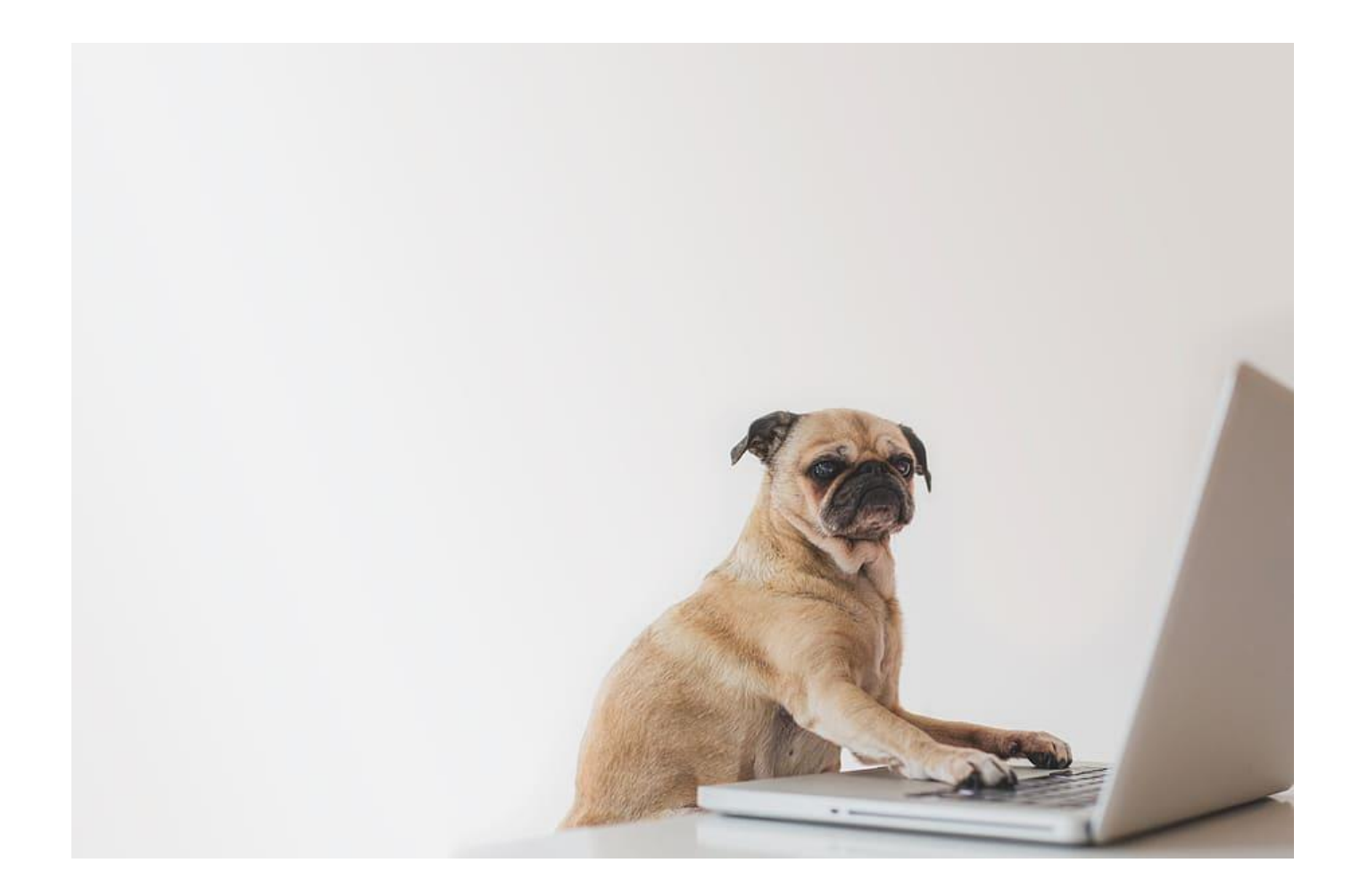

### Hands-On: Play with a TextGrid

- Open up any .wav file in the "data" folder
- Create a TextGrid
	- Tier 1: interval tier, label each word
	- Tier 2: point tier, label the end of each nasal sound
- Save it (do *not* give it the same name as the Sound file)

## Using TextGrids and Scripting

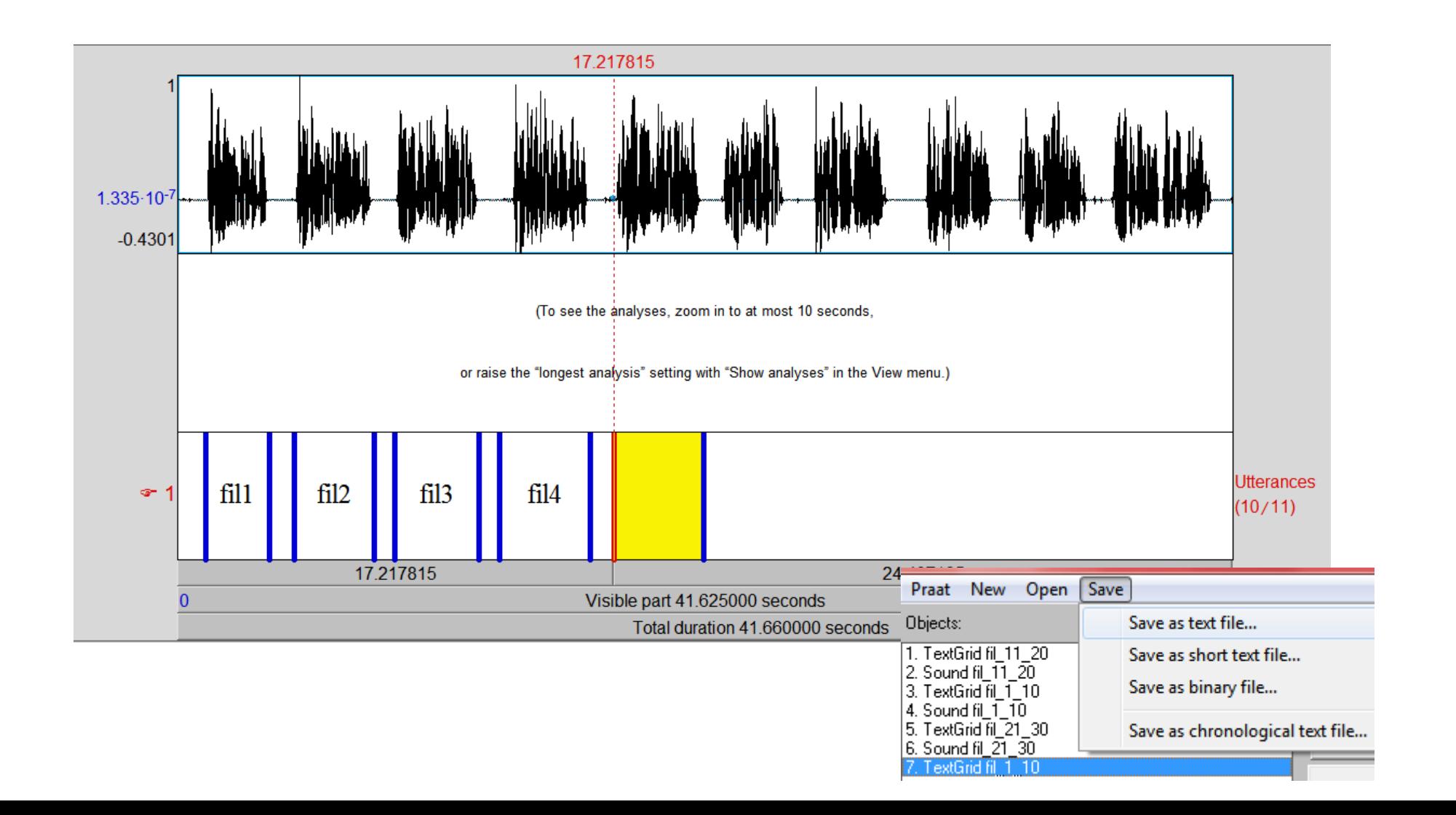

### Secret to Scripting: Recycling!

```
directory$ = "C:\Users\xanan\Box\praat_scripting_workshop\data\"
Create Strings as file list: "my_list", directory$ + "*.wav"
num files = Get number of stringsfor n from 1 to num files
      selectObject: "Strings my list"
      current file$ = Get string: nRead from file: directory$ + current_file$
      name$ = selected$ ("Sound")
endfor
```
### Reading TextGrids

```
directory$ = "C:\Users\xanan\Box\praat_scripting_workshop\data\"
Create Strings as file list: "my_list", directory$ + "*.wav"
num files = Get number of stringsfor n from 1 to num files
      selectObject: "Strings my list"
      current file$ = Get string: nRead from file: directory$ + current_file$
      name$ = selected$ ("Sound")
      Read from file: directory$ + name$ + ".TextGrid"
endfor
```
### What's the Logic?

- Take in the TextGrid
- Read through the intervals, one-by-one, and get their labels
- If the interval isn't blank...
	- Find the start and end of the interval
	- Use that information to grab the part of the file with sound in it
	- Rename that part with the name of the label
	- Save the resulting file

### Nested For Loops

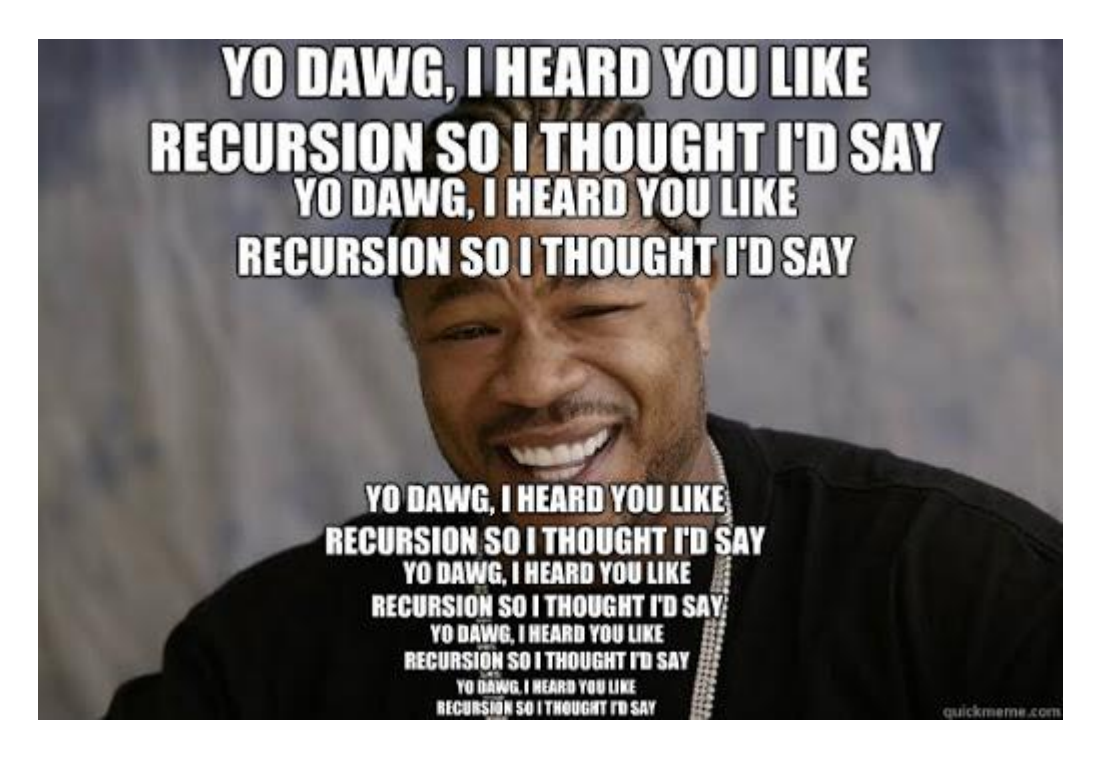

- We can embed for loops inside other for loops
- This is an instance of **recursion**
- Nested for loops will allow us to iterate through TextGrids for each sound file

### Nested For Loops: Example

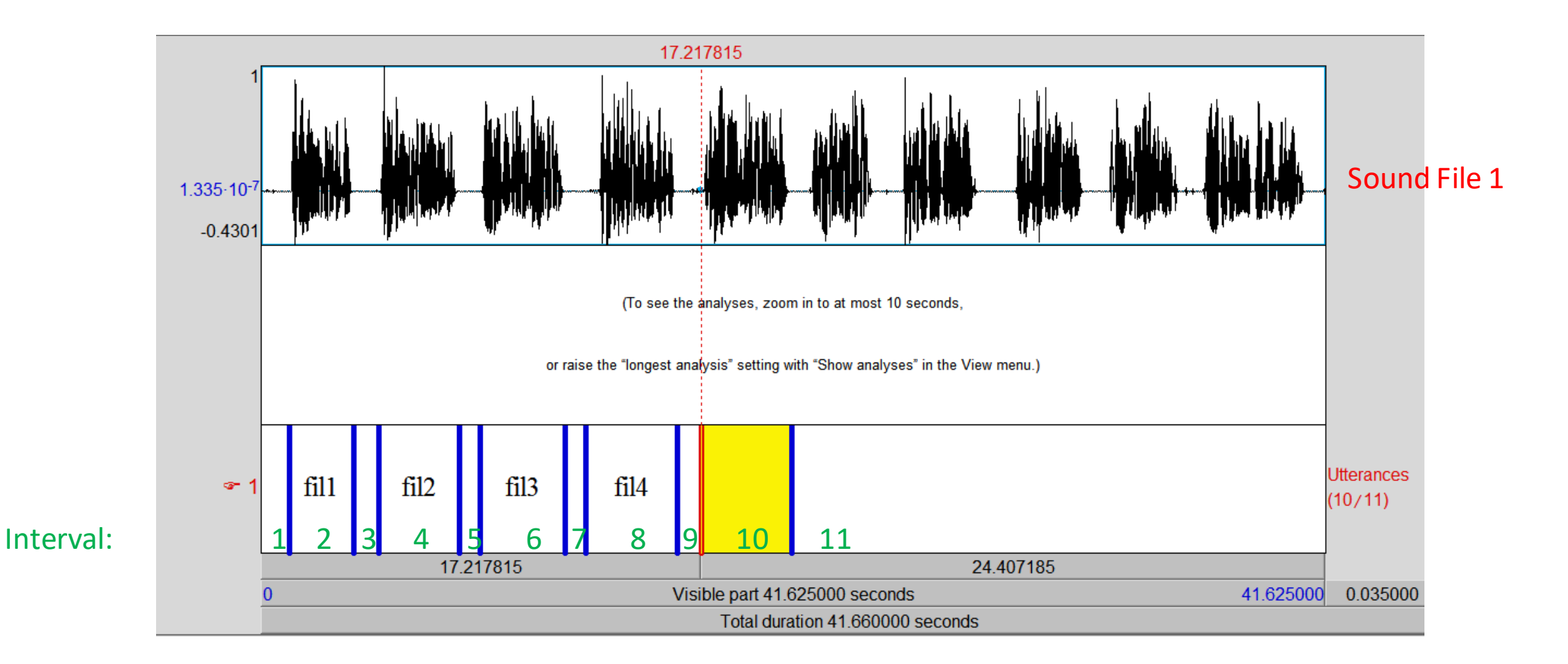

### Nested For Loops: Syntax

for i from 1 to 5 for j from 1 to 5 # Do something here endfor endfor

### Nested For Loops: Toy Example

for i from 1 to 5 for j from 1 to 5  $k = i + j$ printline 'k' endfor endfor

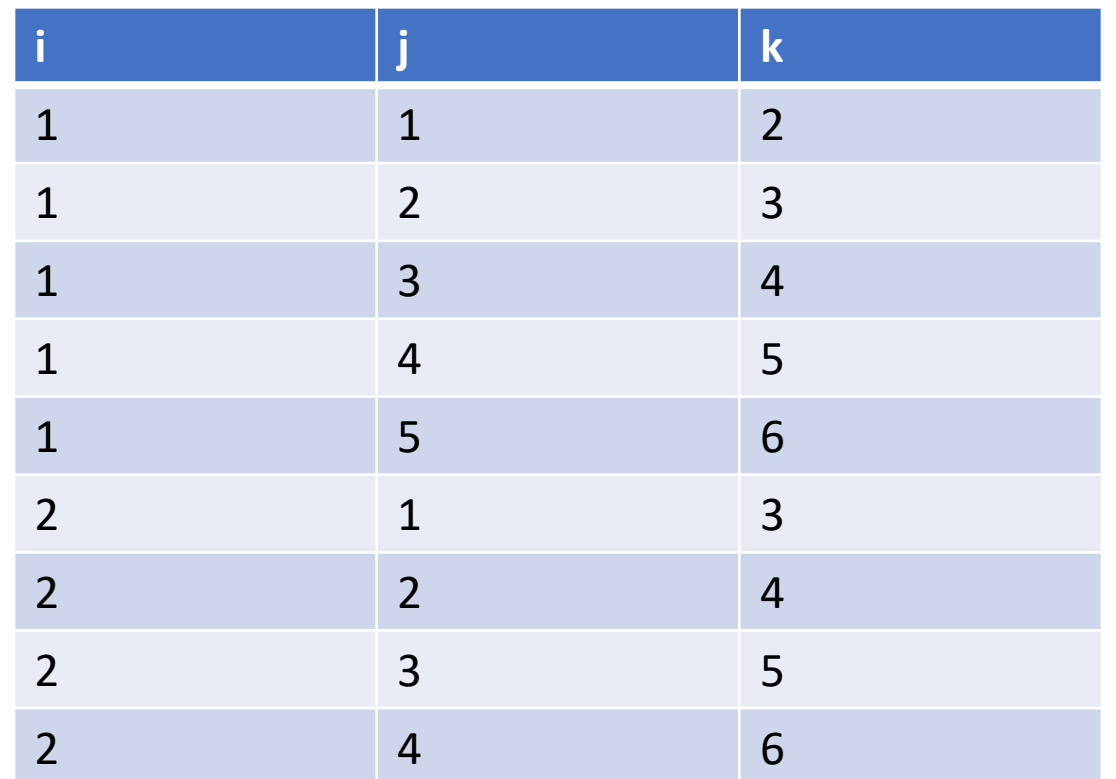

```
directory$ = "C:\Users\xanan\Box\praat_scripting_workshop\data\"
Create Strings as file list: "my_list", directory$ + "*.wav"
num files = Get number of stringsfor n from 1 to num files
            selectObject: "Strings my_list"
            current_file$ = Get string: n
            Read from file: directory$ + current_file$
            name$ = selected$ ("Sound")
            Read from file: directory$ + name$ + ".TextGrid"
            #Read through the intervals, one-by-one, and get their labels
            #If the interval isn't blank...
                        #Find the start and end of the interval
                        #Use that information to grab the part of the file with sound in it
                        #Rename that part with the name of the label
                        #Save the resulting file
```
### Format of TextGrids

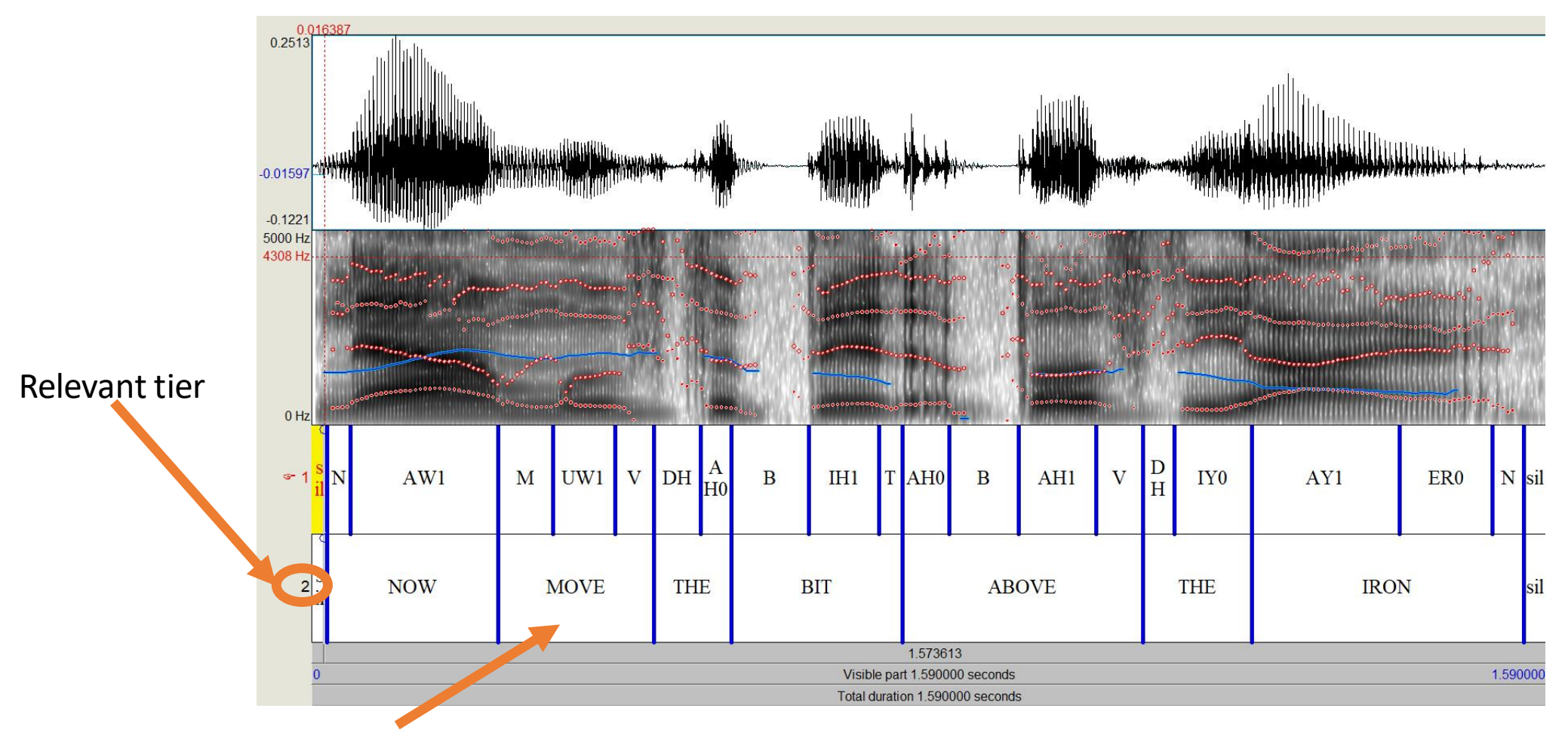

Let's grab each of these and save them as separate files

directory\$ = "C:\Users\xanan\Box\praat\_scripting\_workshop\data\" Create Strings as file list: "my\_list", directory\$ + "\*.wav" num files = Get number of strings for n from 1 to num files selectObject: "Strings my\_list" current  $file$ = Get string: n$ Read from file: directory\$ + current\_file\$ name\$ = selected\$ ("Sound") Read from file: directory\$ + name\$ + ".TextGrid"  $invNum = Get number of intervals: 2$ #Read through the intervals, one-by-one, and get their labels #If the interval isn't blank... #Find the start and end of the interval #Use that information to grab the part of the file with sound in it #Rename that part with the name of the label #Save the resulting file

directory\$ = "C:\Users\xanan\Box\praat\_scripting\_workshop\data\" Create Strings as file list: "my\_list", directory\$ + "\*.wav" num\_files = Get number of strings for n from 1 to num files

> selectObject: "Strings my\_list" current\_file\$ = Get string: n Read from file: directory\$ + current\_file\$ name\$ = selected\$ ("Sound") Read from file: directory\$ + name\$ + ".TextGrid" invlNum = Get number of intervals: 2

#### for invl from 1 to invlNum

#Read through the intervals, one-by-one, and get their labels #If the interval isn't blank...

> #Find the start and end of the interval #Use that information to grab the part of the file with sound in it #Rename that part with the name of the label #Save the resulting file

endfor

directory\$ = "C:\Users\xanan\Box\praat\_scripting\_workshop\data\"

Create Strings as file list: "my\_list", directory\$ + "\*.wav"

num\_files = Get number of strings

for n from 1 to num files

selectObject: "Strings my\_list"

current\_file\$ = Get string: n

Read from file: directory\$ + current\_file\$

name\$ = selected\$ ("Sound")

Read from file: directory\$ + name\$ + ".TextGrid"

invlNum = Get number of intervals: 2

for invl from 1 to invlNum

select TextGrid'name\$'

invlName\$ = Get label of interval: 2, invl

#If the interval isn't blank...

#Find the start and end of the interval #Use that information to grab the part of the file with sound in it #Rename that part with the name of the label #Save the resulting file

endfor

### if Statements: Syntax

if (condition) (action) endif

If the condition is fulfilled, perform the given action.

Example conditions:

 $x = y$ : x is equal to y  $x \Leftrightarrow y$ : x is not equal to y  $x > y$ : x is greater than y

### etc.

http://www.fon.hum.uva.nl/praat/manual/Scri pting\_5\_3\_\_Jumps.html

## if Statements

if (Condition A) (Action A) elsif (Condition B) (Action B) else (Action C) endif

• elsif:

- If Condition A is not true **BUT**
- Condition B is true…
- Do Action B
- else:
	- If Condition A is not true **AND**
	- Condition B is not true **AND**
	- …any other conditions are not true…
	- Do Action C

### If Statements: Toy Example

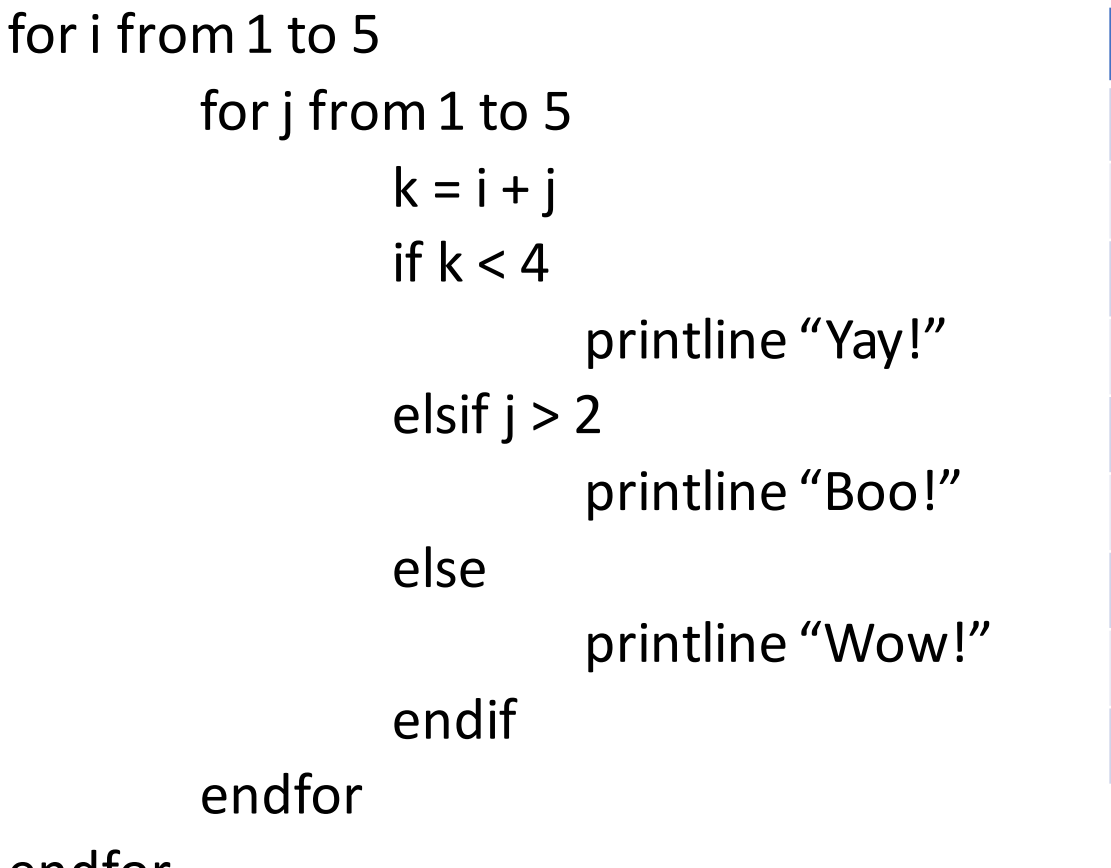

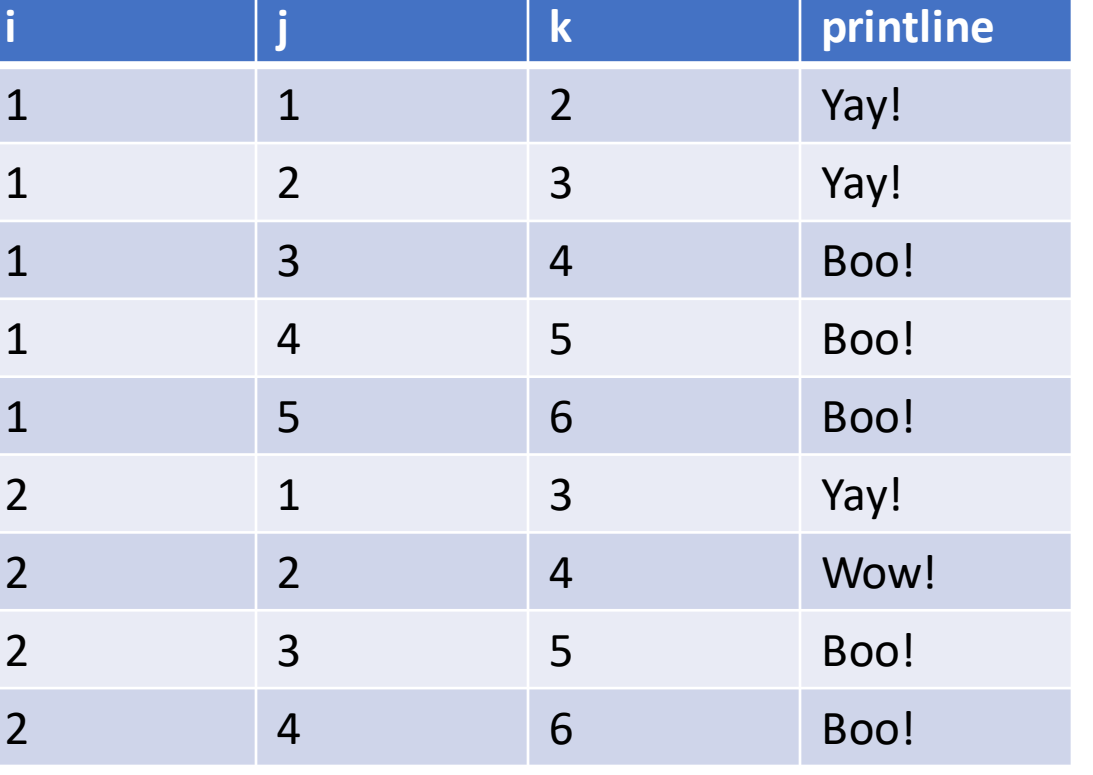

### If Statements: Toy Example

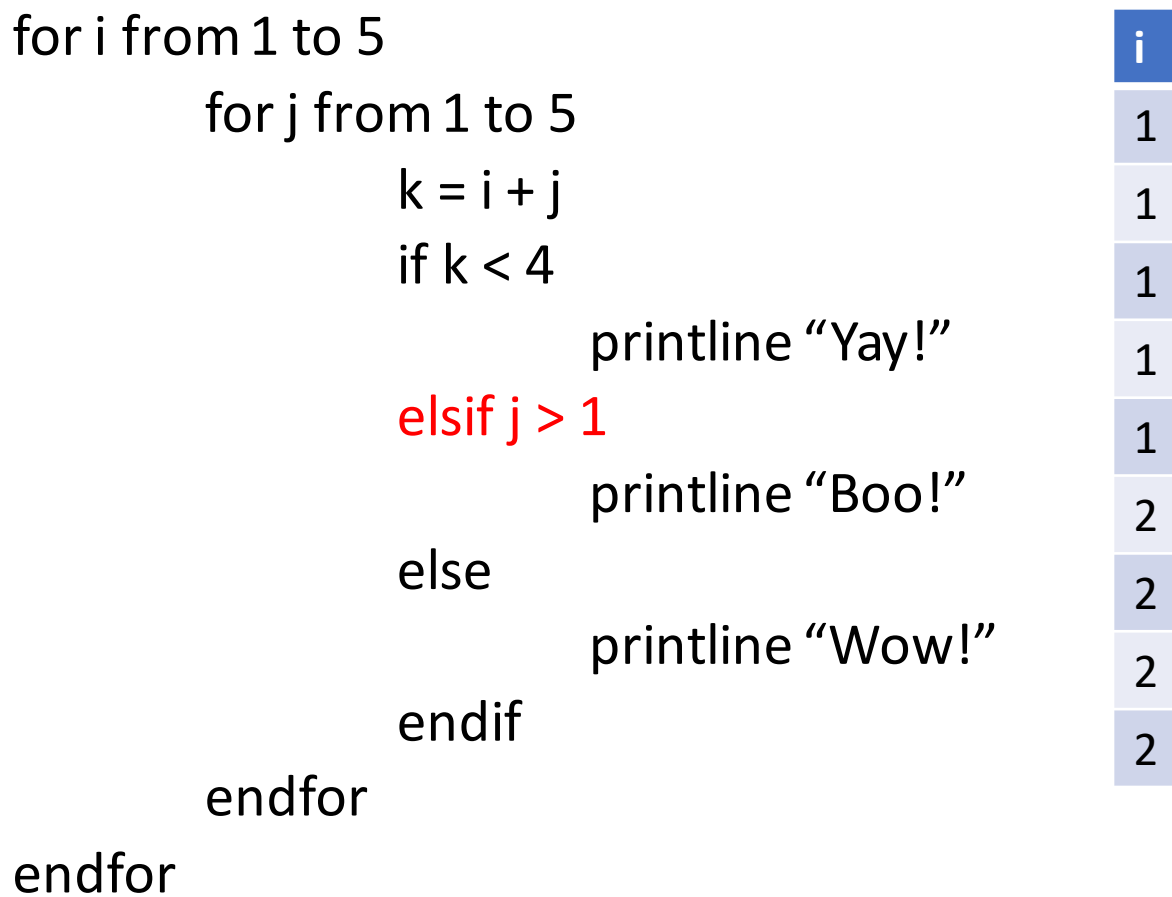

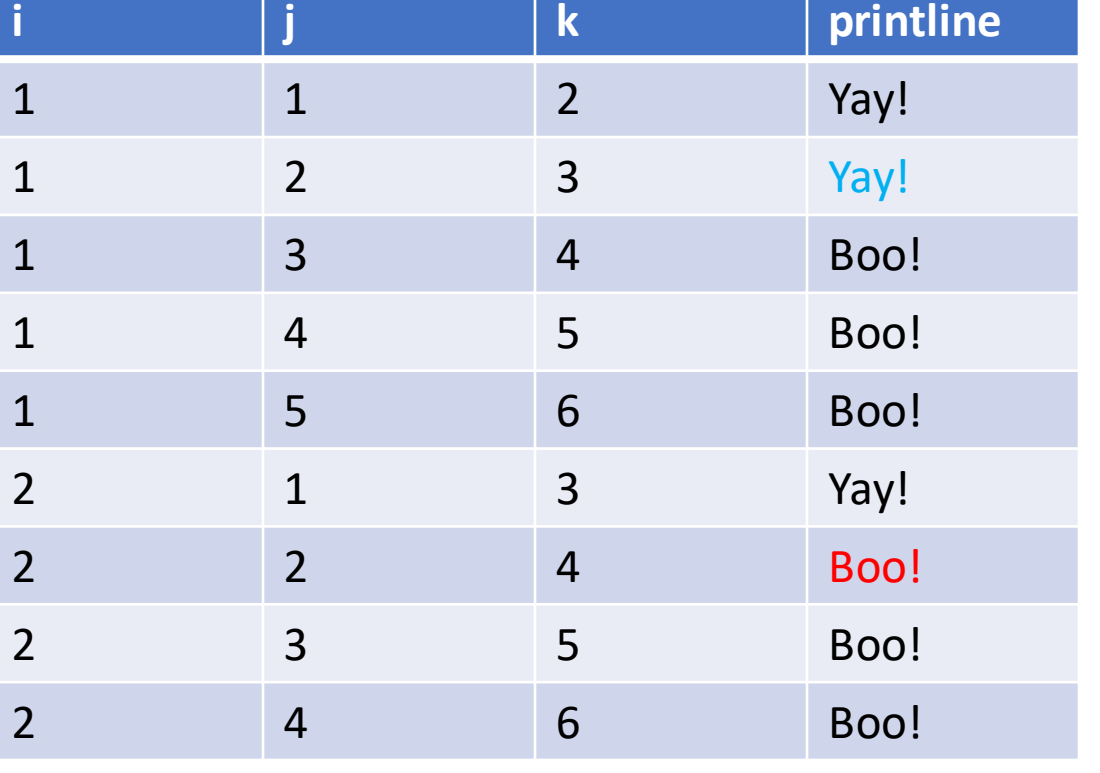

### Making Sure It Isn't Blank

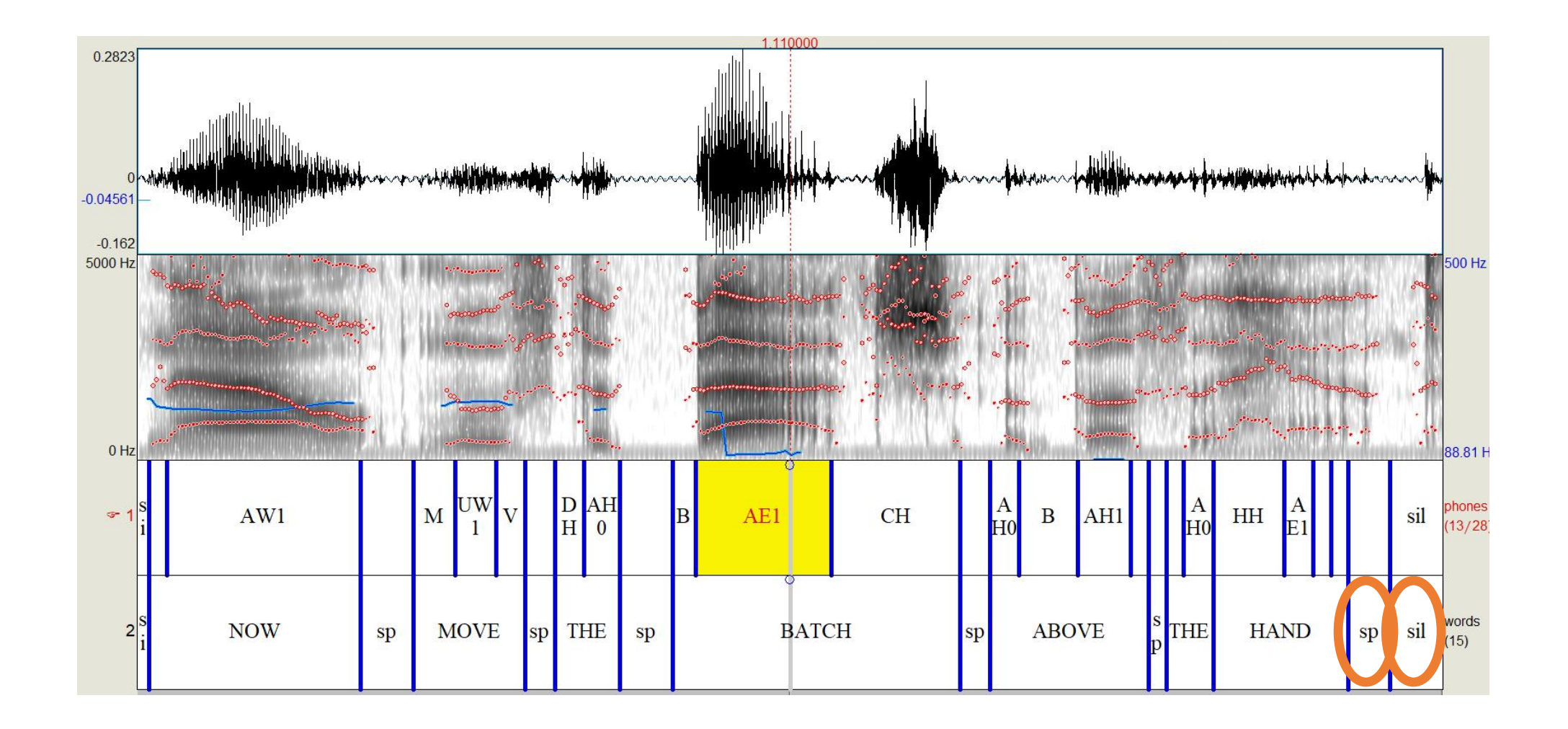

### Logical Operators: Syntax

- not: that condition is *not* true
- and: that condition is true *and* another condition is true
- or: that condition is true *or* another condition is true (this is "logical or": may be Condition A, Condition B, or both)

### Logical Operators: Toy Example

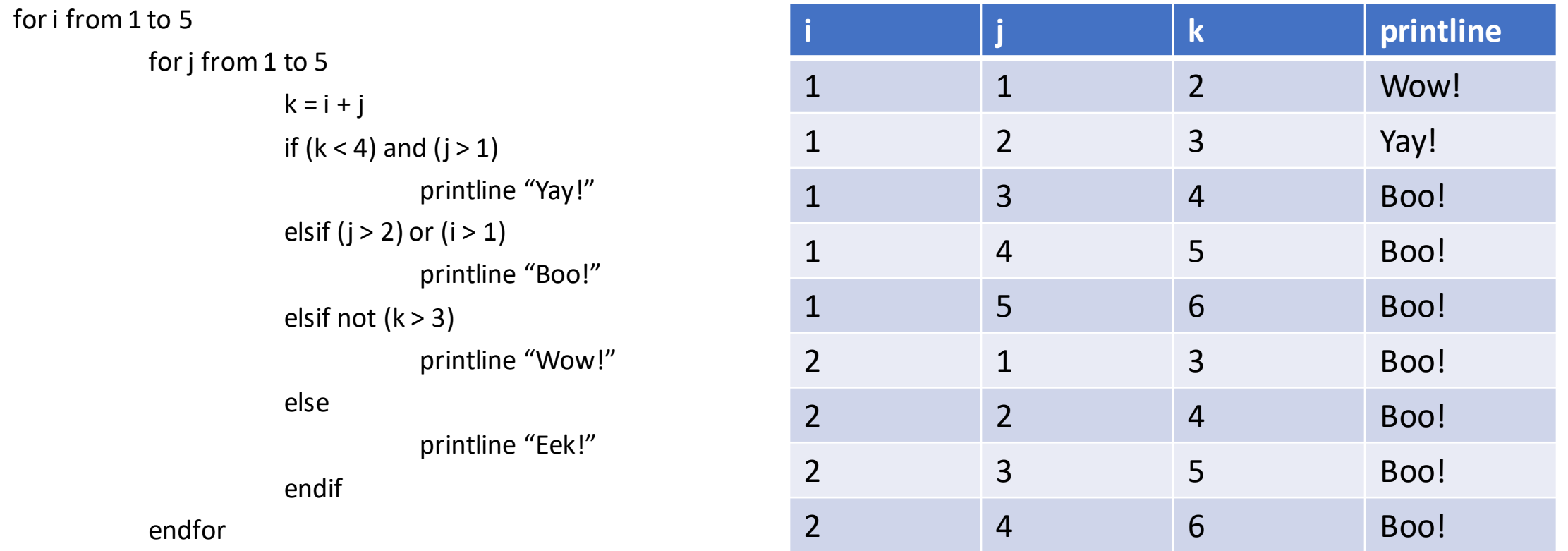

for invl from 1 to invlNum select TextGrid 'name\$' invlName\$ = Get label of interval: 2, invl if (invlName\$ <> "sil") and (invlName\$ <> "sp") #Find the start and end of the interval #Use that information to grab the part of the file with sound in it #Rename that part with the name of the label #Save the resulting file endif endfor

for invl from 1 to invlNum

select TextGrid 'name\$'

invlName\$ = Get label of interval: 2, invl

if (invlName\$ <> "sil") and (invlName\$ <> "sp")

invlStart = Get starting point: 2, invl

invlStops = Get end point: 2, invl

#Use that information to grab the part of the file with sound in it #Rename that part with the name of the label #Save the resulting file

endif

TextGrids and Scripting for invl from 1 to invlNum select TextGrid 'name\$' invlName\$ = Get label of interval: 2, invl if (invlName\$ <> "sil") and (invlName\$ <> "sp") invlStart = Get starting point: 2, invl invlStops = Get end point: 2, invl select Sound 'name\$' Edit #Use that information to grab the part of the file with sound in it Close #Rename that part with the name of the label #Save the resulting file endif endfor

```
for invl from 1 to invlNum
         select TextGrid 'name$'
         invlName$ = Get label of interval: 2, invl
         if (invlName$ <> "sil") and (invlName$ <> "sp")
                   invlStart = Get starting point: 2, invl
                   invlStops = Get end point: 2, invl
                   select Sound 'name$'
                   Edit
                   editor Sound 'name$'
                   #Extract the selected sound
                   Close
                   endeditor
                   #Rename that part with the name of the label
                   #Save the resulting file
         endif
endfor
                                                                        Yeah, I dunno either.
```
### Opening the Editor

- You need that editor/endeditor function while working with things inside the window
- There are things you can do only inside a window, so it's sadly necessary sometimes
- Still, it's also computationally intensive and will slow things down
- When in doubt, try to avoid opening an editor window

for invl from 1 to invlNum

select TextGrid 'name\$' invlName\$ = Get label of interval: 2, invl if (invlName\$ <> "sil") and (invlName\$ <> "sp") invlStart = Get starting point: 2, invl invlStops = Get end point: 2, invl select Sound 'name\$' Edit editor Sound 'name\$' Select... invlStart invlStops Extract selected sound (time from 0) Close endeditor #Rename that part with the name of the label #Save the resulting file endif

for invl from 1 to invlNum

select TextGrid 'name\$' invlName\$ = Get label of interval: 2, invl if (invlName\$ <> "sil") and (invlName\$ <> "sp") invlStart = Get starting point: 2, invl invlStops = Get end point: 2, invl select Sound 'name\$' Edit editor Sound 'name\$' Select... invlStart invlStops Extract selected sound (time from 0) Close endeditor Rename... 'invlName\$' #Save the resulting file endif

## Goals

- Level 1: print out the name and duration of each word, along with the file it came from
	- Level 1A: do it just by adding code in
	- Level 1B: do it while also getting rid of the pernicious editor
- Level 2: extract and save each word with a filename corresponding to the file it came from and the label of the word
- Level 3: print the name and duration of each vowel, along with the file it came from
	- You may need to know the **right\$** function
- Level 4: print the name and duration of each vowel, along with the **word** and the file that it came from
- Level 5: use a form to extract and save all repetitions of a word of your choice from each file, using a filename that is consecutively numbered (e.g., "THE\_1", "THE  $2''$ , "THE  $3''...$ )

### Level 1A

for invl from 1 to invlNum select TextGrid 'name\$' invlName\$ = Get label of interval: 2, invl if (invlName\$ <> "sil") and (invlName\$ <> "sp") invlStart = Get starting point: 2, invl invlStops = Get end point: 2, invl select Sound 'name\$' Edit editor Sound 'name\$' Select... invlStart invlStops Extract selected sound (time from 0) Close endeditor Rename... 'invlName\$' invlDur = Get total duration printline 'name\$''tab\$''invlName\$''tab\$''invlDur' endif

### Level 1B

for invl from 1 to invlNum

select TextGrid 'name\$' invlName\$ = Get label of interval: 2, invl if (invlName\$ <> "sil") and (invlName\$ <> "sp") invlStart = Get starting point: 2, invl invlStops = Get end point: 2, invl invlDur = invlStops- invlStart printline 'name\$''tab\$''invlName\$''tab\$''invlDur'

endif

for invl from 1 to invlNum select TextGrid 'name\$' invlName\$ = Get label of interval: 2, invl if (invlName\$ <> "sil") and (invlName\$ <> "sp") invlStart = Get starting point: 2, invl invlStops = Get end point: 2, invl select Sound 'name\$' Edit editor Sound 'name\$' Select... invlStart invlStops Extract selected sound (time from 0) Close endeditor Rename... 'invlName\$' Save as WAV file: directory\$ + name\$ + "\_" + invlName\$ + ".wav" endif

### invlNum = Get number of intervals: **1**

for invl from 1 to invlNum

select TextGrid 'name\$'

invlName\$ = Get label of interval: **1**, invl if (right\$ (invlName\$) = "0") or (right\$ (invlName\$) = "1") or (right\$ (invlName\$) = "2") invlStart = Get starting point: **1**, invl invlStops = Get end point: **1**, invl select Sound 'name\$' Edit editor Sound 'name\$' Select... invlStart invlStops Extract selected sound (time from 0) Close endeditor

Rename... 'invlName\$' invlDur = Get total duration printline 'name\$''tab\$''invlName\$''tab\$''invlDur'

endif

### invlNum= Get number of intervals: **1** for invl from 1 to invlNum select TextGrid 'name\$' invlName\$ = Get label of interval: **1**, invl if (right\$ (invlName\$) == "0") or (right\$ (invlName\$) == "1") or (right\$ (invlName\$) == "2") invlStart = Get starting point: **1**, invl invlStops = Get end point: **1**, invl wordInvlatStart = Get interval at time: 2, invlStart wordName\$ = Get label of interval: 2, wordInvlatStart select Sound 'name\$' Edit editor Sound 'name\$' Select... invlStartinvlStops Extract selected sound (time from 0) Close endeditor Rename... 'invlName\$' invlDur= Get total duration printline 'name\$''tab\$''wordName\$''tab\$''invlName\$''tab\$''invlDur' endif

form Choose a word! sentence Target\_word THE endform

wordCounter = 0

### for invl from 1 to invlNum select TextGrid 'name\$' invlName\$ = Get label of interval: 2, invl if (invlName\$ = target\_word\$) wordCounter = wordCounter+ 1 invlStart = Get starting point: 2, invl invlStops = Get end point: 2, invl select Sound 'name\$' Edit editor Sound 'name\$' Select... invlStart invlStops Extract selected sound (time from 0) Close endeditor Rename... 'invlName\$'\_'wordCounter' Save as WAV file: directory\$ + invlName\$ + "\_" + 'wordCounter' + ".wav" endif

# Thank You!